## SAP ABAP table RMPS ACL INACT {For Use in Inactive ACL Distribution Lists}

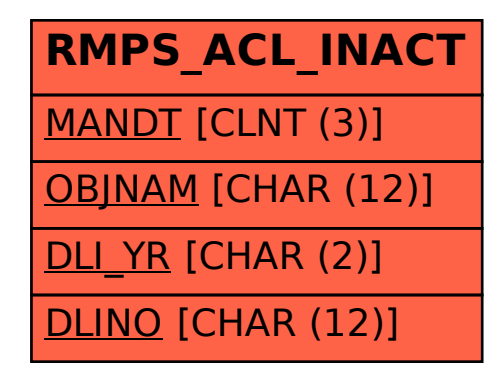